# Bitcoin Mechanics II Ethereum & Smart Contracts I

Alexander Schönhuth

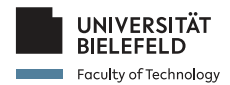

Bielefeld University June 8, 2022

イロトイ団 トイミトイミト ニヨー りんぐ

# RECAP LECTURE 6

- ▶ *Medical Blockchain: Motivation*
	- ▶ Situation, risks, goals
	- ▶ Attribute Based Encryption
	- ▶ Key Aggregate Cryptography
	- $\triangleright$  Cloud based solutions
- ▶ *Medical Blockchain: Overview*
	- ▶ Nodes and data
	- Access rights
	- $\blacktriangleright$  Transactions
	- **Block structure**
- ▶ *Medical Blockchain: Elements*
	- ▶ Transaction types: details
	- $\blacktriangleright$  Tokens & rewards
	- ▶ Election
- ▶ *Bitcoin Mechanics I*
	- $\blacktriangleright$  Transactions in detail
	- ▶ Metadata, Input, Output

### **Bitcoin Scripts – Syntax**

### **Bitcoin Scripts –**

### **Applications**

### **Ethereum Introduction**

**Smart Contracts**

イロト (母) (ミ) (ミ) (ミ) = のQ(V)

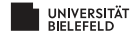

# **OVERVIEW**

### **INTRODUCTION**

- ▶ *Bitcoin Scripts Syntax*
	- ▶ Introduction
	- ▶ Pay-to-PubKeyHash
	- ▶ Opcodes
	- ▶ Pay-to-ScriptHash
	- ▶ Multisig
- ▶ *Bitcoin Scripts Applications*
	- ▶ Escrow Transactions
	- ▶ Micro Payments
	- ▶ Lock Time
- ▶ *Ethereum Introduction*
	- ▶ Transition Function
	- ▶ Turing-Complete Cryptocurrency<br>▶ Blockchain Lavers: Ethereum Virtu
	- ▶ Blockchain Layers; Ethereum Virtual Machine

**KEIN (FINKEIN EI KORO)** 

### ▶ *Smart Contracts*

- **Definition**
- ▶ Accounts
- ▶ Account State Transitions

### **Bitcoin Scripts – Syntax**

### **Bitcoin Scripts – Applications**

### **Ethereum Introduction**

### **Smart Contracts**

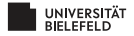

## BITCOIN SCRIPTS: INTRODUCTION I

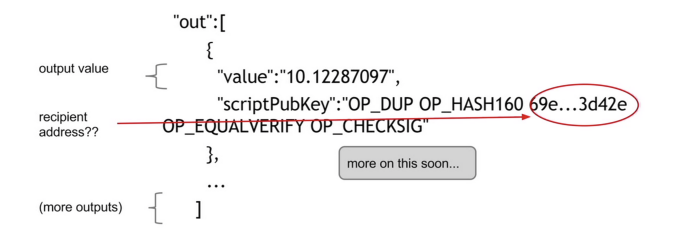

#### Transaction Output Syntax: Pay-to-PubkeyHash Script

From bitcoinbook.cs.princeton.edu

**KEIN (FINKEIN EI KORO)** 

- ▶ Field specifying recipient(s) is a *script*
- ▶ Single elements (e.g. OP \_DUP) are commands
- ▶ Run through interpreter, commands are executed

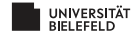

## BITCOIN SCRIPTS: INTRODUCTION II

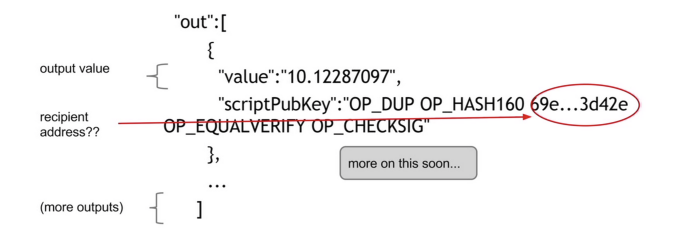

Transaction Output Syntax: Pay-to-PubkeyHash Script

- ▶ Bitcoin specific; syntax adopted from scripting language *Forth*
- ▶ *Stack-based:* Commands executed in linear manner; *no looping!*
- Data is pushed onto stack

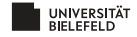

### BITCOIN SCRIPTS: INTRODUCTION III

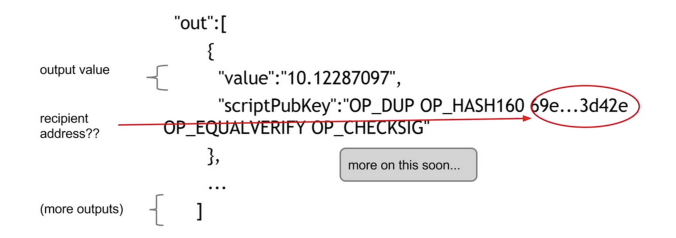

#### Transaction Output Syntax: Pay-to-PubkeyHash Script

From bitcoinbook.cs.princeton.edu

**KEIN (FINKEIN EI KORO)** 

- 1. OP\_DUP, then OP\_HASH160 are executed
- 2. Number 69e...3d42e is pushed onto stack
- 3. OP EQUALVERIFY, then OP CHECKSIG are executed

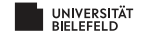

## BITCOIN SCRIPTS: INTRODUCTION IV

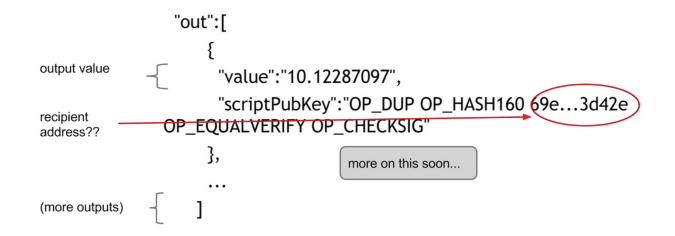

Transaction Output Syntax: Pay-to-PubkeyHash Script

- ▶ Simple & compact; but limits on time / memory
- ▶ Support for cryptography
- ▶ *Here:* Checking whether earlier output agrees with later input

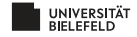

### BITCOIN SCRIPTS: PAY-TO-PUBKEYHASH I

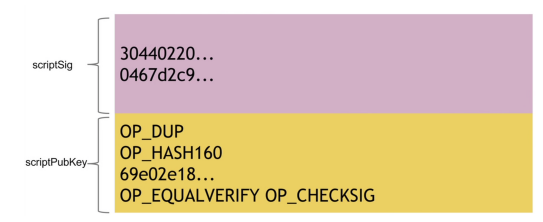

Connecting Input with Output

- ▶ *scriptSig:* Input from current transaction
	- $\blacktriangleright \text{ push } 30440220 \ldots \rightarrow \text{push } 0467 \text{ d}2c9$
- ▶ *scriptPubKey:* Output from earlier transaction
	- $\triangleright$  OP DUP  $\rightarrow$  OP HASH160  $\rightarrow$  push 69e02e18...  $\rightarrow$  ...  $... \rightarrow$  OP EQUALVERIFY  $\rightarrow$  OP CHECKSIG

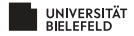

## BITCOIN SCRIPTS: PAY-TO-PUBKEYHASH II

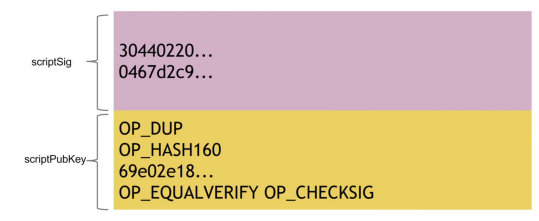

#### Connecting Input with Output

- ▶ *Validating transaction:*
	- ▶ Scripts executes without errors: include in your block
	- Executing script yields error: reject transaction
- ▶ Renders validating robust and convenient

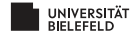

# BITCOIN SCRIPTS: OPCODES I

▶ Bitcoin scripting language is *small*

▶ Instructions referred to as *opcodes*

- ▶ Room for 256 opcodes ☞ each one represented by one byte
- ▶ Currently, 15 disabled, 75 reserved ☞ 166 in use
- ▶ Has basic arithmetic and basic logic
	- $\blacktriangleright$  E.g. if-then logic
- ▶ Supports throwing errors and returning early

**KEIN (FINKEIN EI KORO)** 

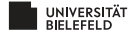

### BITCOIN SCRIPTS: OPCODES II

 $\triangleright$  OP DUP – Duplicates topmost item on stack

▶ OP\_HASH160 – Replaces topmost item on stack by its hash

▶ Hashes twice: first SHA-256, then RIPEMD-160

- $\triangleright$  OP EQUALVERIFY Returns true if two topmost elements agree
	- ▶ Marks transaction as invalid otherwise; stops executing script
- ▶ OP\_CHECKSIG Verifies signature:
	- $\blacktriangleright$  Takes first (topmost) element of stack as public key
	- ▶ Takes second element as signature
	- ▶ Verification based on public key, signature and entire transaction

▶ OP CHECKMULTISIG: True if *k* of specified signatures valid

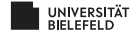

# BITCOIN SCRIPTS: PAY-TO-PUBKEYHASH (P2PKH)

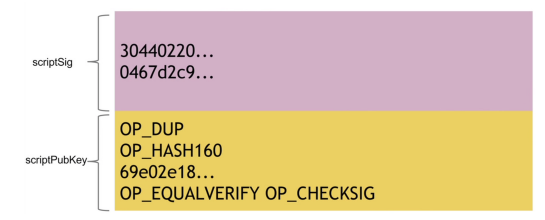

### Connecting Input with Output

From bitcoinbook.cs.princeton.edu

▶ *In the following:*

- $\triangleright$  Signature 30440220... denoted as  $\langle$ sig $\rangle$
- ▶ Public key 0467*d*2*c*9... denoted as <pubKey>
- ▶ Hash of public key 69*e*02*e*18... denoted as <pubKeyHash?>

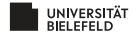

### P2PKH: EXECUTION I

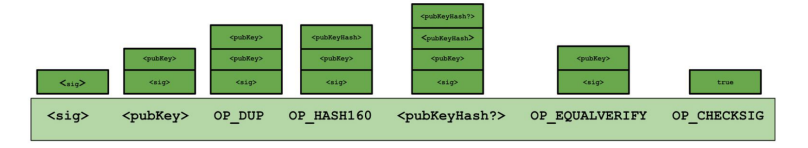

Pay-to-PubkeyHash Script Execution and Stack

From bitcoinbook.cs.princeton.edu

- 1.  $\langle \text{sig} \rangle$  is the first number from *scriptSig*  $\rightarrow$  pushed onto stack
- 2.  $\langle \text{pubKey>}$  is the second number from *scriptSig*  $\rightarrow$  pushed onto  $\langle \text{sig>} \rangle$

 $\mathbf{E} = \mathbf{A} \oplus \mathbf{B} + \mathbf{A} \oplus \mathbf{B} + \mathbf{A} \oplus \mathbf{B} + \mathbf{A} \oplus \mathbf{B} + \mathbf{A} \oplus \mathbf{B} + \mathbf{A} \oplus \mathbf{B} + \mathbf{A} \oplus \mathbf{B} + \mathbf{A} \oplus \mathbf{B} + \mathbf{A} \oplus \mathbf{B} + \mathbf{A} \oplus \mathbf{B} + \mathbf{A} \oplus \mathbf{B} + \mathbf{A} \oplus \mathbf{B} + \mathbf{A} \oplus \mathbf{B} + \mathbf{A$ 

 $OQ$ 

- 3. OP DUP duplicates topmost <pubKey>
- 4. OP\_HASH160 replaces <pubKey> by its hash <pubKeyHash>

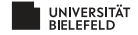

# P2PKH: EXECUTION II

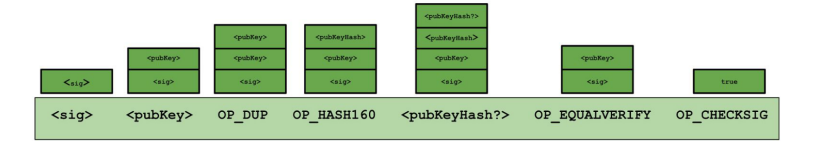

Pay-to-PubkeyHash Script Execution and Stack

- 1. <pubKeyHash?> pushes data from *scriptPubKey* onto stack
- 2. OP EQUALVERIFY compares <pubKeyHash?> with <pubKeyHash>
	- ▶ Script continues only if they agree
- 3. OP CHECKSIG verifies signature
	- ▶ "Consumes" <pubKey> and <sig> from stack
	- ▶ Pushes <true> only if signature valid
	- Throws error otherwise

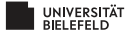

## BITCOIN SCRIPTS: THEORY & PRACTICE

▶ *Theory:*

▶ Scripts can specify various conditions to spend coins

- ▶ Whatever is possible through stack based arrangement
- ▶ *However:* Scripting language is not Turing-complete  $\sqrt{w}$  We'll get to that later – in a lot more detail!

▶ *Practice I:*

- ▶ <sup>99</sup>.9% of scripts are of type "Pay-to-PubkeyHash (P2PKH)"
- ▶ MULTISIG gets used a little bit
- ▶ Pay-to-Script-Hash (P2SH) gets used a litle bit

▶ *Practice II:*

- ▶ Many nodes maintain "white lists" of standard scripts
- ▶ They refuse non-white-listed scripts
- ▶ Usage of non-white-list scripts still possible, but harder

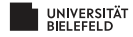

### BITCOIN SCRIPTS: PAY-TO-SCRIPT-HASH (P2SH)

- ▶ *Situation:* Recipient wants to use "fancy" script to redeem coins
- ▶ *Solution:* Recipient tells sender to send coins ...
	- ▶ ... not to hash of public key (see above)
	- ▶ ... but to hash of "fancy" script
- ▶ P2SH has two parts:
	- 1. Hashes script provided in *scriptSig* provided by recipient and compares with hash of script provided by sender in *scriptPubKey*
	- 2. Re-interprets ("deserializes") script in *scriptSig* and executes it
- ▶ *Advantage:* Tracking output scripts by miners
	- $\blacktriangleright$  Keep track of unspent coins
	- ▶ Hashing scripts pushes complexity to input scripts

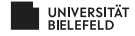

### BITCOIN SCRIPTS: PAY-TO-SCRIPT-HASH II

<signature> << pubkey> OP\_CHECKSIG>

OP\_HASH160 <hash of redemption script> OP EQUAL

#### P2PKH as P2SH

From bitcoinbook.cs.princeton.edu

▶ Recipient provides in *scriptSig* (purple)

- $\blacktriangleright$  his signature
- ▶ redemption script <<pubKey> OP\_CHECKSIG>

▶ Sender provides output script in *scriptPubKey* (yellow)

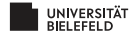

### BITCOIN SCRIPTS: PAY-TO-SCRIPT-HASH III

<signature> << pubkey> OP\_CHECKSIG>

OP HASH160 <hash of redemption script> OP\_EQUAL

P2SH: Comparison Stage

From bitcoinbook.cs.princeton.edu

▶ *Comparison –* <<pubKey> OP\_CHECKSIG> *taken as data*:

- 1. Push <signature> onto stack
- 2. Push << pubKey> OP\_CHECKSIG> onto stack (data!)
- 3. OP HASH160 hashes data <<pubKey> OP CHECKSIG>
- 4. Push <hash of redemption script> onto stack
- 5. OP EQUAL compares the two topmost values

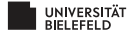

## BITCOIN SCRIPTS: PAY-TO-SCRIPT-HASH IV

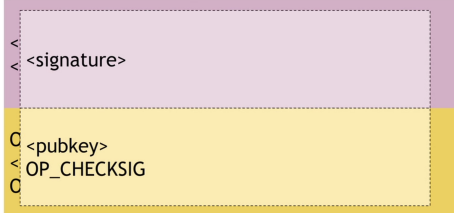

P2SH: Redemption Script Execution Stage

From bitcoinbook.cs.princeton.edu

▶ *Execution –* << pubKey> OP\_CHECKSIG> *taken as script:* 

- 1. Push <signature> onto stack
- 2. Push <pubKey> onto stack
- 3. Execute OP CHECKSIG

▶ *Summary:* Both stages together simulate common P2PKH script

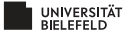

## BITCOIN SCRIPTS: MULTISIG TRANSACTIONS I

- ▶ *Idea:* Create output that can be redeemed by specifying *n* public keys out of which *m* provide signatures
- $\blacktriangleright$  Implementation requires two transactions ((i) & (ii))
	- (i) *MULTISIG transaction:*
		- ▶ Owner provides coins to be spent in *scriptSig* (as usual)
		- ▶ In *scriptPubKey*, owner specifies *<sup>n</sup>* public keys, and minimum number *m* of signatures
	- (ii) *Redemption transaction:*
		- ▶ *<sup>m</sup>* out of *<sup>n</sup>* public keys reach agreement (offline)
		- ▶ In *scriptSig*, they put their *<sup>m</sup>* public keys and their *<sup>m</sup>* signatures
		- ▶ In *scriptPubKey*, they specify the recipient

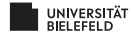

### BITCOIN SCRIPTS: MULTISIG TRANSACTIONS II

- ▶ *Note:* Combining *scriptPubKey* of MULTISIG with *scriptSig* of redemption yields *Pay-to-Multisig-Script (P2MS)*
- ▶ *Another note:* P2MS can be performed using P2SH
- ▶ For *illustrations* (opcodes etc.) see e.g. <https://learnmeabitcoin.com/technical/p2ms>

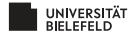

### **Bitcoin Scripts – Syntax**

### **Bitcoin Scripts – Applications**

**Ethereum Introduction**

**Smart Contracts**

イロト (母) (ミ) (ミ) (ミ) = のQ(V)

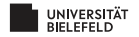

### SCRIPT APPLICATIONS

### ▶ *Escrow transactions:*

- ▶ Alice wants to pay Bob for goods
- ▶ Alice does not want to pay before having received goods
- ▶ Bob does not want to send goods before having been paid
- ▶ *Solution:* Introduce third party and perform escrow transaction

### ▶ *Micro payments:*

- ▶ Alice wants to continually pay Bob small amounts
- ▶ *Example:* Bob is Alice's phone provider; Alice needs to pay for every minute
- ▶ Sending one transaction per minute costs Alice too many fees
- ▶ *Idea:* Combine all small payments into one big payment at the end

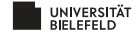

### SCRIPT APPLICATIONS

### ▶ *Lock time:*

- ▶ Alice releases MULTISIG transaction that never gets redeemed
- ▶ *Example:* Escrow transaction never released by sufficiently many signatures
- ▶ *Consequence:* Coins remain locked
- ▶ *Solution:* Coins returned to Alice after some maximum lock time

**KOD KARD KED KED B YOUR** 

### ▶ *Smart contracts:*

- ▶ General term for contract-type transactions
- $\blacktriangleright$  Bitcoin scripts have limits ☞ They do not support Turing-complete language
- ▶ *Idea:* Support running programs on blockchain ☞ Again: we will get to that in more detail!

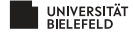

## ESCROW TRANSACTIONS I

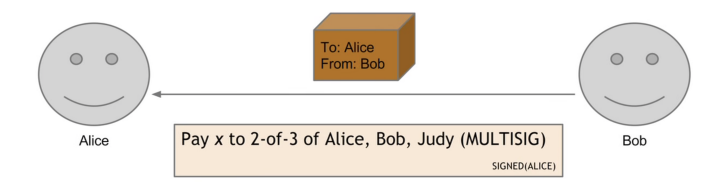

Escrow Transaction: 2-of-3 MULTISIG transaction

- ▶ *Goal:* Alice pays Bob for services without anyone's damage
- ▶ *Idea:* Involve Judy, as a third-party arbitrator
- ▶ Alice launches MULTISIG transaction:
	- ▶ Spends *<sup>x</sup>* coins, price of Bob's services
	- ▶ 2 out of 3 signatures from Alice, Bob, Judy required

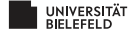

## ESCROW TRANSACTIONS II

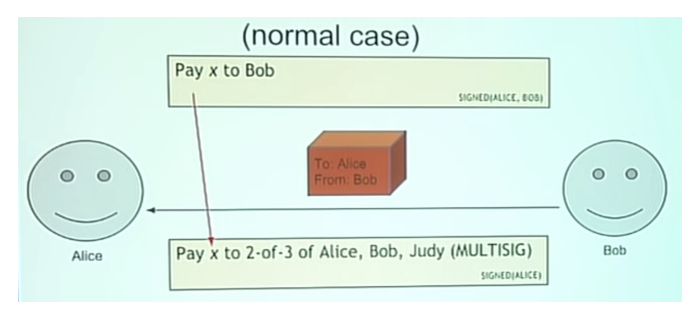

Merchandize Received OK: Alice & Bob Sign Redemption

- ▶ *Scenario 1:* Bob's services all right, Alice happy to pay
- ▶ *Implementation:* Alice & Bob both sign redemption script
- ▶ *Result:* Bob gets paid *x* coins

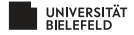

## ESCROW TRANSACTIONS III

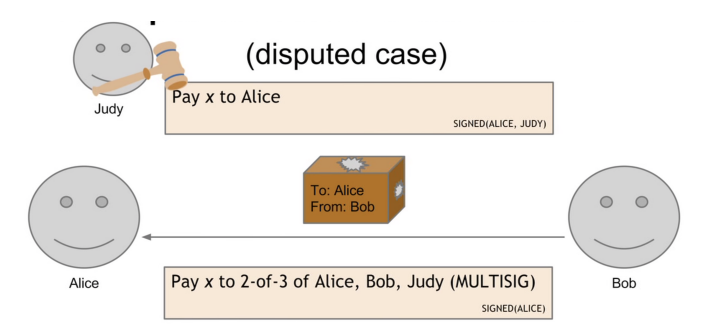

Merchandize Damaged: Alice & Judy Sign Redemption

- ▶ *Scenario 2: Bob's services insufficient*, Alice does not intend to pay
- ▶ *Implementation:* Alice & Judy both sign redemption script
- ▶ *Result:* Alice gets her *x* coins returned
- NIVERSITÄT

# MICRO PAYMENTS I **PROBLEM:** Alice wants to pay Bob for each **Bob** minute of phone service. She doesn't want to Alice incur a transaction fee every minute.

Micro Payments: Initial Scenario

- ▶ *Situation:* Alice wants to pay Bob per unit of time of service
- ▶ *Example:* Bob runs phone service
	- ▶ Service needs to be paid per minute
	- ▶ Alice cannot anticipate length of call
- ▶ *Issue:* One transaction per minute incurs excessive fees

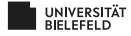

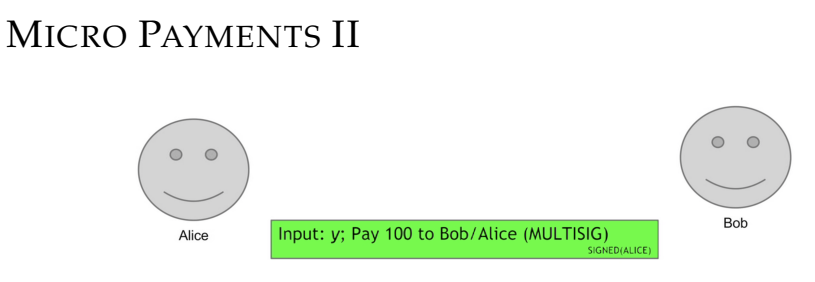

#### Alice Launches MULTISIG Transaction

From bitcoinbook.cs.princeton.edu

### *Solution Part I*

- ▶ Alice launches MULTISIG transaction
- ▶ Specifies maximum amount to be paid for service (here: 100)
- ▶ 2-out-of-2 MULTISIG
- ▶ So both Alice and Bob need to sign redemption script

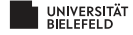

# MICRO PAYMENTS III

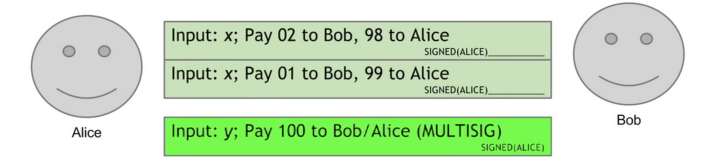

Alice Broadcasts Redemption Transactions Every Minute

From bitcoinbook.cs.princeton.edu

### *Solution Part III*

- ▶ Alice broadcasts redemption transaction every minute
- $\triangleright$  Each one appropriately breaks down amounts to be paid
- $\triangleright$  As long as Alice keeps calling
	- ▶ Bob does not sign redemption scripts
	- ▶ Therefore, transactions not published on blockchain

# MICRO PAYMENTS IV

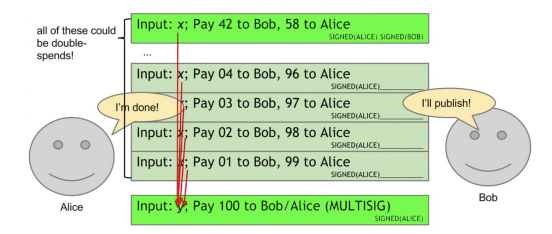

#### Alice Done Calling After 42 Minutes

From bitcoinbook.cs.princeton.edu

#### *Solution Part IV*

- ▶ When Alice is done calling, Bob signs most recent transaction
- ▶ Alice done after 42 minutes: Bob receives 42, Alice 58 coins
- ▶ All redemption transactions possible double-spends
- But: Earlier transactions invalid; only last transaction gets published

# LOCK TIME I

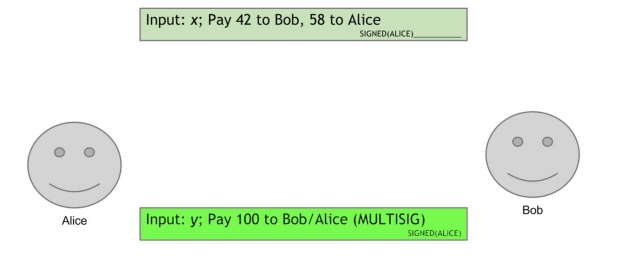

Issue: Bob Never Signs Redemption Script

- ▶ *Possible Issue:* Bob never signs any redemption script
- ▶ *Consequence:* Coins (here: 100) remain in escrow; Alice unable to spend them otherwise

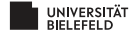

# LOCK TIME II

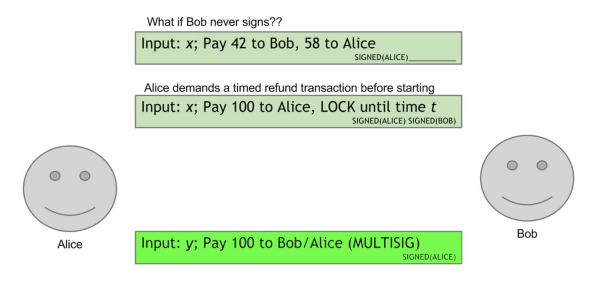

Alice and Bob sign Timed Refund Transaction

From bitcoinbook.cs.princeton.edu

- ▶ *Solution:* Alice and Bob sign timed refund transaction
- ▶ After time *t*, Alice gets full amount in return

▶ So Bob needs to hurry to sign redemption; otherwise no pay

## LOCK TIME III

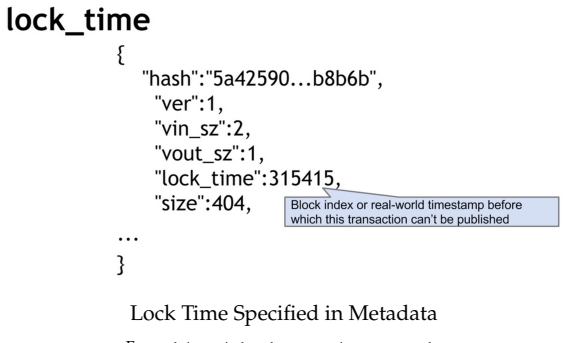

- $\blacktriangleright$  Lock time is specified in the metadata part of transaction
- ▶ Transaction cannot be published before

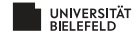

### **Bitcoin Scripts**

**Syntax**

**–**

**Bitcoin Scripts**

**Applications**

**–**

**Ethereum Introduction**

**Smart Contracts**

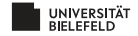

## BITCOIN: TRANSITION FUNCTION

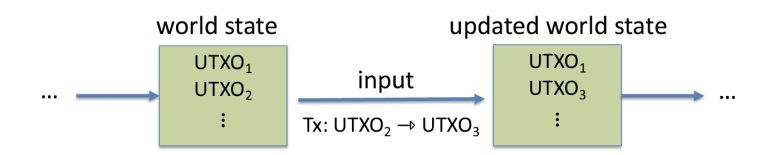

Bitcoin Blockchain as Sequence of States

From cs251.stanford.edu

- ▶ A *UTXO* is short for U nspent T ransa X ion O utput
- ▶ Keeping track of all UTXO's: tracking of Bitcoin ownerships
- ▶ *State:* All UTXO's at some point in time
- ▶ *Transition:* Executing transactions in one block

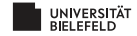

## BITCOIN: TRANSITION FUNCTION

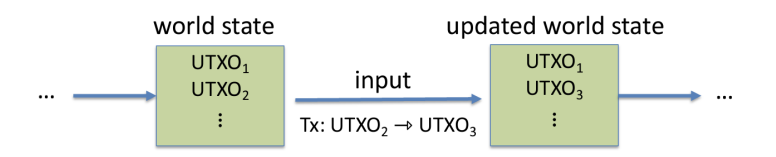

State Transition: Performing Transactions

From cs251 stanford edu

- $\blacktriangleright$  Let *S* be all possible Bitcoin states; let  $s_0$  be the genesis state
- ▶ Let *I* be all possible inputs ☞ An input is a set of transactions
- ▶ The *Bitcoin state transition function*

$$
F_{BTC}: S \times I \longrightarrow S \tag{1}
$$

maps state *s* to new state  $F_{BTC}(s, i)$  when given input *i* 

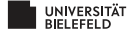

### ETHEREUM: MOTIVATION

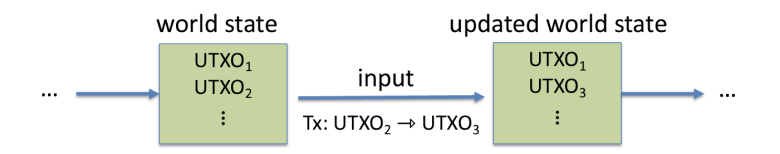

State Transition: Performing Transactions From cs251.stanford.edu

- $\blacktriangleright$  *F<sub>BTC</sub>* : *S* × *I*  $\rightarrow$  *S* has limits imposed by scripting language
- ▶ So, *<sup>F</sup>BTC* not *Turing-complete*; e.g. no looping
- ▶ *Idea:* Implement *Turing-complete* transition function

☞ *Ethereum* is a *"Turing-complete cryptocurrency"*

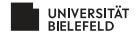

## "TURING-COMPLETE CRYPTOCURRENCY"

*Things to Consider*

- $\blacktriangleright$  How to get computer programs onto/into blockchain?
- ▶ How to execute these programs?
	- ▶ Programs may have several different functionalities
	- $\blacktriangleright$  Should be reusable, immutable etc.
- ▶ *Turing machines:* Infinite loops, halting problem?
- ▶ How to arrange states? Transaction based ledger?

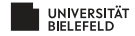

# ETHEREUM: TRANSITION FUNCTION

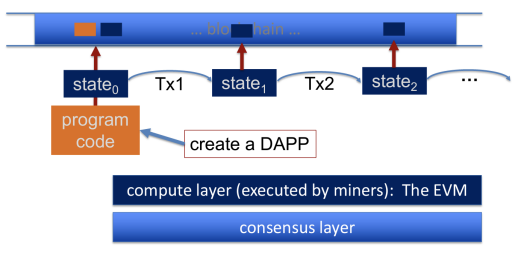

#### Ethereum: Transition of States

From cs251.stanford.edu

- ▶ *DAPP:* "Decentralized Application"
- ▶ *EVM:* Ethereum Virtual Machine
- ▶ Blockchain records states; EVM performs transitions

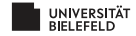

### **Bitcoin Scripts**

**Syntax**

**–**

**Bitcoin Scripts**

**Applications**

**–**

**Ethereum Introduction** **Smart Contracts**

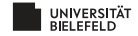

## SMART CONTRACTS I

- ▶ *Motivation:* Nodes execute programs via transactions
- ▶ *Solution:* Make programs nodes in their own right
- ▶ *Explicit, Signed Types of Transactions:*
	- ▶ *User to User Money Transfer:* Simple transfer of ether (ETH)
	- ▶ *User to Program Deployment:* User releases ("deploys") program ☞ Program becomes node
	- ▶ *User to Program Execution:* User executes program functionality ☞ User interacts with program node
- ▶ *Implicit, Unsigned Types of Transactions:*
	- ▶ *Program to User:* Execution leads to money transfer
	- ▶ *Program to Program:* Execution leads to execution of other program

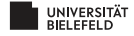

# SMART CONTRACTS: DEFINITION

DEFINITION [SMART CONTRACT]: A *smart contract* is the program that gives rise to a program node.

*Remarks:*

- ▶ Turing-completeness implies that smart contracts can implement arbitrary functionality
- ▶ Smart contracts are supported by programming languages that take Turing-completeness into account
- ▶ *Example languages:* Solidity, Web3 (Python), Brownie

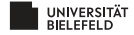

## SMART CONTRACTS: EXAMPLE

```
contract NameRegistry {
      mapping(bytes32 => address) public registryTable;
      function claimName(bytes32 name) {
            if (msg.value \langle 10 \rangle {
                  throw:
            if (registryTable[name] == 0) {
                  registryTable[name] = msg.sender;
            Y
      Ĵ.
ł
        From bitcoinbook.cs.princeton.edu
```
*Transactions*

- ▶ *Deploying:* Code writer node broadcasts code to network
- ▶ *Execution:* Node calls function claimName [name]
	- $\blacktriangleright$  name is name of choice
	- ▶ Provided value msq.value must be sufficient, otherwise error
	- ▶ RegistryName[name] stores msg.sender (sender's public identity)

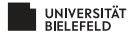

### ETHEREUM ACCOUNTS

- ▶ *Issue:* Public key identities do not work for program nodes
- ▶ *Solution:* Nodes become *accounts*
- ▶ Accounts generalize concept of node
- ▶ *Types of Accounts:*
	- $\triangleright$  *Owned:* Ordinary user accounts; controlled by  $(S_k, P_k)$  key pair

**KOD KARD KED KED B YOUR** 

▶ *Contracts:* Program accounts; controlled by code

### ▶ *Account Data:*

- ▶ *Owned:* Balance of account only
- ▶ *Contracts:* Full spectrum of values assigned to variables

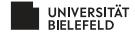

# SMART CONTRACT ACCOUNT DATA I

```
contract NameRegistry {
      mapping(bytes32 => address) public registryTable;
      function claimName(bytes32 name) {
             if (msg.value \langle 10 \rangle {
                   throw;
             Y
             if (registryTable[name] == 0) {
                    registryTable[name] = msg.sender;
             Y
      <sup>}</sup>
ł
```
From bitcoinbook.cs.princeton.edu

*Example: Contract Account Data*

- ▶ *Creator Identity:* Stored as hash of public key of deploying node
- ▶ *Code:* Stored as code hash
- ▶ *Variables:* Store nameRegistry

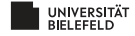

# SMART CONTRACT ACCOUNT DATA II

▶ *Issue:*

▶ Transaction based ledger only works for owned accounts

- ▶ Contract accounts require account based ledgers
- ▶ "Fancy" data structures necessary for efficient transitions

▶ *Solution:*

- ▶ Each contract maintains storage array *<sup>S</sup>*; entries hold 32 bytes
- ▶ *S* can hold  $2^{256}$  entries *S*[*i*], *i* = 0, ...,  $2^{256}$  1 (in theory)
- ▶ *<sup>S</sup>* arranged as *Merkle Patricia tree*

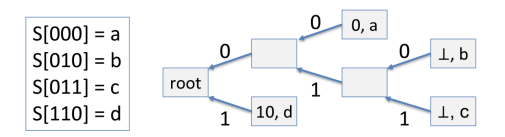

Account Merkle Patricia Tree

From cs251 stanford edu

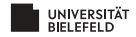

## ACCOUNT STATE TRANSITIONS

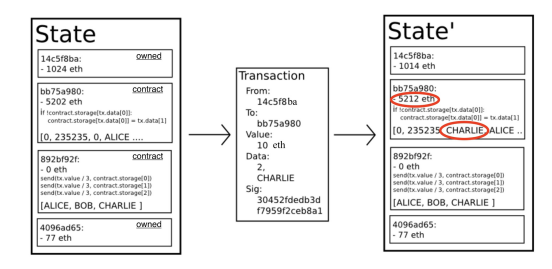

From cs251.stanford.edu

- ▶ Owned account 14c5f8ba calls function of contract account bb75a980
- ▶ Provides money msg.value and input parameters
- ▶ Leads to adjustment of
	- Contract account balance
	- ▶ Values stored in Patricia Merkle tree

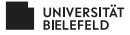

### ETHEREUM: BLOCK OF TRANSACTIONS

| 0xa4ec1125ce9428ae5  |               | a 0x2cebe81fe0dcd220e        | 0 Ether                  | 0.00404405 |
|----------------------|---------------|------------------------------|--------------------------|------------|
| 0xba272f30459a119b2  | $\rightarrow$ | 目 Uniswap V2: Router 2       | 0.14 Ether               | 0.00644563 |
| 0x4299d864bbda0fe32  | $\rightarrow$ | Uniswap V2: Router 2         | 89.839104111882671 Ether | 0.00716578 |
| 0x4d1317a2a98cfaa41  |               | 0xc59f33af5f4a7c8647         | 14,501 Ether             | 0.001239   |
| 0x29ecaa773f052d14e  | $\rightarrow$ | <b>B</b> CryptoKitties: Core | 0 Ether                  | 0.00775543 |
| 0x63bb46461696416fa  | $\rightarrow$ | 目 Uniswap V2: Router 2       | 0.203036474328481 Ether  | 0.00766728 |
| 0xde70238aef7a35abd  | $\rightarrow$ | R Balancer: ETH/DOUGH        | 0 Ether                  | 0.00261582 |
| 0x69aca10fe1394d535f | $\rightarrow$ | a 0x837d03aa7fc09b8be        | 0 Fther                  | 0.00259936 |
| 0xe2f5d180626d29e75  |               | Juniswap V2: Router 2        | 0 Ether                  | 0.00665809 |

From cs251 stanford edu

- ▶ *Columns 1-2: Sender (msg.sender in contract) and recipient*
- ▶ *Columns 3-4:* Money transferred (msg.value in contract) and transaction fees

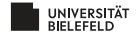

# MATERIALS / OUTLOOK

- ▶ See *Bitcoin and Cryptocurrency Technologies*, 3.2 & 3.3, 10.7
- ▶ See cs251.stanford.edu, Lecture 7
- $\blacktriangleright$  See also
	- ▶ <https://bitcoinbook.cs.princeton.edu/>
	- ▶ <https://ethdocs.org/en/latest/index.html>
	- ▶ <https://ethereum.org/en/developers/docs/>

### for further resources

▶ Next lecture: "Ethereum Mechanics & Solidity"

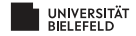